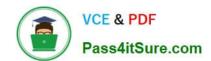

## NSE4\_FGT-5.6<sup>Q&As</sup>

Fortinet NSE 4 - FortiOS 5.6

# Pass Fortinet NSE4\_FGT-5.6 Exam with 100% Guarantee

Free Download Real Questions & Answers PDF and VCE file from:

https://www.pass4itsure.com/nse4\_fgt-5-6.html

100% Passing Guarantee 100% Money Back Assurance

Following Questions and Answers are all new published by Fortinet
Official Exam Center

- Instant Download After Purchase
- 100% Money Back Guarantee
- 365 Days Free Update
- 800,000+ Satisfied Customers

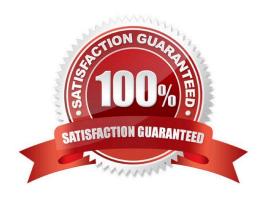

### https://www.pass4itsure.com/nse4\_fgt-5-6.html 2024 Latest pass4itsure NSE4 FGT-5.6 PDF and VCE dumps Download

#### **QUESTION 1**

How do you configure inline SSL inspection on a firewall policy?

(Choose two.)

Response:

- A. Enable one or more flow-based security profiles on the firewall policy.
- B. Enable the SSL/SSH Inspection profile on the firewall policy.
- C. Execute the inline ssl inspection CLI command.
- D. Enable one or more proxy-based security profiles on the firewall policy.

Correct Answer: AB

#### **QUESTION 2**

What is Diffie Hellman? Response:

- A. An algorithm and agreement method for two peers to independently calculate a common private key after sharing only their public keys
- B. An algorithm for generating a public and private key
- C. An agreement method for authenticating two peers using a pre-shared key
- D. An agreement method for negotiating an IKE security association (SA)

Correct Answer: A

#### **QUESTION 3**

Examine this FortiGate configuration: config system global set av-failopen pass set fail-open disable end Examine the output of the following debug command: # diagnose hardware sysinfo conserve memory conserve mode: on total RAM: 3040 MB memory used: 2706 MB 89% of total RAM memory used threshold extreme: 2887 MB 95% of total RAM memory used threshold green: 2492 MB 82% of total RAM Based on the diagnostics outputs above, how is the FortiGate handling packets that require IPS

inspection? Response:

- A. They are dropped.
- B. They are allowed and inspected.
- C. They are allowed, but with no inspection.
- D. They are allowed and inspected as long as no additional proxy-based inspection is required.

#### https://www.pass4itsure.com/nse4\_fgt-5-6.html

2024 Latest pass4itsure NSE4\_FGT-5.6 PDF and VCE dumps Download

Correct Answer: D

#### **QUESTION 4**

What is the purpose of the Policy Lookup feature? Response:

- A. It searches the matching policy based on an input criteria.
- B. It enables hidden security profiles with full logging capabilities and generates Learning Reports based on an input criteria.
- C. It finds duplicate objects in firewall policies.
- D. It creates a new firewall policy based on an input criteria.

Correct Answer: A

#### **QUESTION 5**

Which of the following actions are available under the System Information widget for system configuration?

(Choose two.)

Response:

- A. Backup
- B. Upload
- C. Checkpoint
- D. Configuration Recovery
- E. Restore

Correct Answer: AB

<u>Latest NSE4 FGT-5.6</u> <u>Dumps</u> NSE4\_FGT-5.6 Study Guide NSE4\_FGT-5.6 Braindumps